#### Übung zur Vorlesung Multimedia im Netz

Doris HausenLudwig-Maximilians-Universität München Wintersemester 2009/2010

## **Steganographie**

- Steganographie ist die verborgene Speicherung oder Übermittlung von Informationen
- Wörtlich aus dem Altgriechischen "bedeckt schreiben"
- Steganographie braut darauf, dass Dritte nicht bemerken, dass eine Nachricht übermittelt wird.
- Zum Vergleich: In der Kryptographie kann ein Dritter wissen, dass eine Nachricht übermittelt wird, aber er kann den Inhalt nicht entziffern

### **Daten in Bildern verstecken**

- $\bullet$  Menschliches Auge ist gegen Bildrauschen relativ unempfindlich  $\rightarrow$  Foto kann verändert werden, ohne dass die Veränderung auffällig oder störend ist
- Eine Möglichkeit: Informationen in Farbkanälen verstecken
- • Ändert man in jedem Farbkanal den Wert um eins, ändert sich die Farbe im gesamten Bildpunkt um 1/255  $\rightarrow 0,39%$

### **Farbkanäle manipulieren**

- Ein Pixel besteht aus dem Alphakanal und drei Farbkanälen (Rot, Grün, Blau)
- Ein Kanal besteht aus 1 Byte
- Einem Buchstaben ist laut ASCII Tabelle genau eine Zahl zugeordnet, die sich logischerweise binär mit einem Byte darstellen lässt.

# **Beispiel**

- $\bullet$  Farbe rechts hat folgende Werte:
	- Rot: 191 <del>→</del> 10111111
	- $-$  Grün: 29  $\rightarrow$  00011101
	- Blau: 189 → 10111101

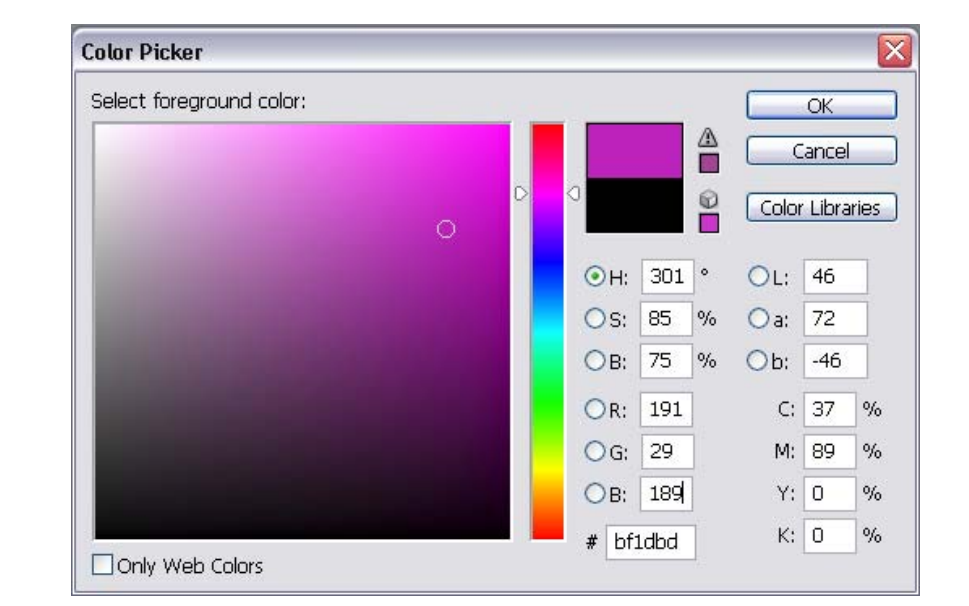

- $\Rightarrow$  Man kann alle Kanäle verwenden, am einfachsten ist es nur den letzten, also den Blaukanal, zu verwenden
- $\bullet$ Der Buchstabe "A" hat den ASCII Wert 65  $\rightarrow$  01000001  $\Rightarrow$  Als erstes kodieren wir die erste Stelle, also "0"
- $\bullet$ Wir kodieren das erste Bit des "A" in die letzte Stelle des Blaukanals  $\Rightarrow$  der neue Wert des Blaukanals ist: 10111100
- Als nächstes wird das zweite Bit des "A" also "1" in den Blaukanal des nächsten Pixels gespeichert werden usw.

### **Verschiebungsoperatoren**

- SHIFT RIGHT operator: >>
	- Beispiel: 01000001 >> 7 → 00000000
- SHIFT LEFT operator: <<
	- –Beispiel: 01000001 << 5 Æ 00100000

### **Logische Bit-Operationen**

 $\bullet\;$  Und "&"

 Beispiel: <sup>10011010</sup> & 10101011

- $= 10001010$
- Oder "|"
	- Beispiel: 10011010 | 10101011  $= 10111011$
- $\,$  XOR (Exklusives Oder) "^"
	- Beispiel: 10011010 ^ 10101011= 00110001

### **Verstecken**

Pixel: ARG10111101 A: 01000001 $\Rightarrow$  Ziel: ARG10111100

- 1.  $\,$  A  $>>$  7  $\rightarrow$  0000000
- 2. A & 1

 $\rightarrow$  00000000 & 00000001 = 00000000 ( $\%$  modifiziertes "A") (Setzt die ersten sieben Stellen auf "0"; Letzte, also die von Interesse, bleibt erhalten)

- 3. Wert des Pixel & 1  $\rightarrow$  ARG10111101 & 00000000001 = 00000000001 ( $\%$  temp. Pixel)
- 4. Überprüfen ob der Wert des temp. Pixels jetzt gleich dem Wert des modifizierten "A" ist
	- •Wenn "Ja"  $\rightarrow$  Weiter zum nächsten Bit des "A" und dem nächsten Pixels
	- •Wenn "Nein"
		- •Ist modifiziertes "A" gleich  $1 \rightarrow$  Pixel = Pixel + 1
		- $\bullet$ Ist modifiziertes "A" gleich  $0 \rightarrow$  Pixel = Pixel – 1
		- $\bullet$ Hier: mod. "A" ist  $0 \to 10111101 - 1 = 10111100$  ( $\&$  Blaukanal)

### **Auslesen**

Gesuchter Buchstabe: wird Anfangs mit 0 initialisiert Eingelesener Pixel z.B.: ARG10111100  $\Rightarrow$  Ziel: erstes Bit vom ursprünglichen "A" finden

- 1. Eingelesener Pixel & 1  $\rightarrow$  ARG10111100 & 00000000001 = 00000000000 ( $\%$  temp. gesuchter Buchstabe)
- 2. Temp. gesuchter Buchstabe << 7
	- $\rightarrow$  00000000000 << 7 = 00000000000 ( $\&$  temp. gesuchter Buchstabe geshiftet)
- 3. Gesuchter Buchstabe | temp. gesuchter Buchstabe geshiftet

Æ <sup>00000000000</sup>| 00000000000 = 00000000000 (ª1.Bit vom gesuchten Buchstaben; wird beim nächsten Durchlauf als Wert für "Gesuchter Buchstabe" verwendet)